## City port

Hier mal eine Übersicht:

Unter der City befindet sich der "Schattenbahnhof" mit 16 Abstellgleisen.

Die Einfahrt befindet sich am Baseboard Rand Nord/Ost, "Einfahrt zum Schattenbahnhof". Man kommt dann aus dem Portal "Schattenbahnhof" heraus und fährt direkt zu den vorher gewähltem Abstellgleis.

Wer wieder heraus fährt, muss im Fahrerbefehl zuerst "Fahre zu Schattenbahnhof" eingeben, dann die weiteren Befehle.

Die Ausfahrt liegt direkt neben der Einfahrt am Baseboard Rand Nord/Ost.

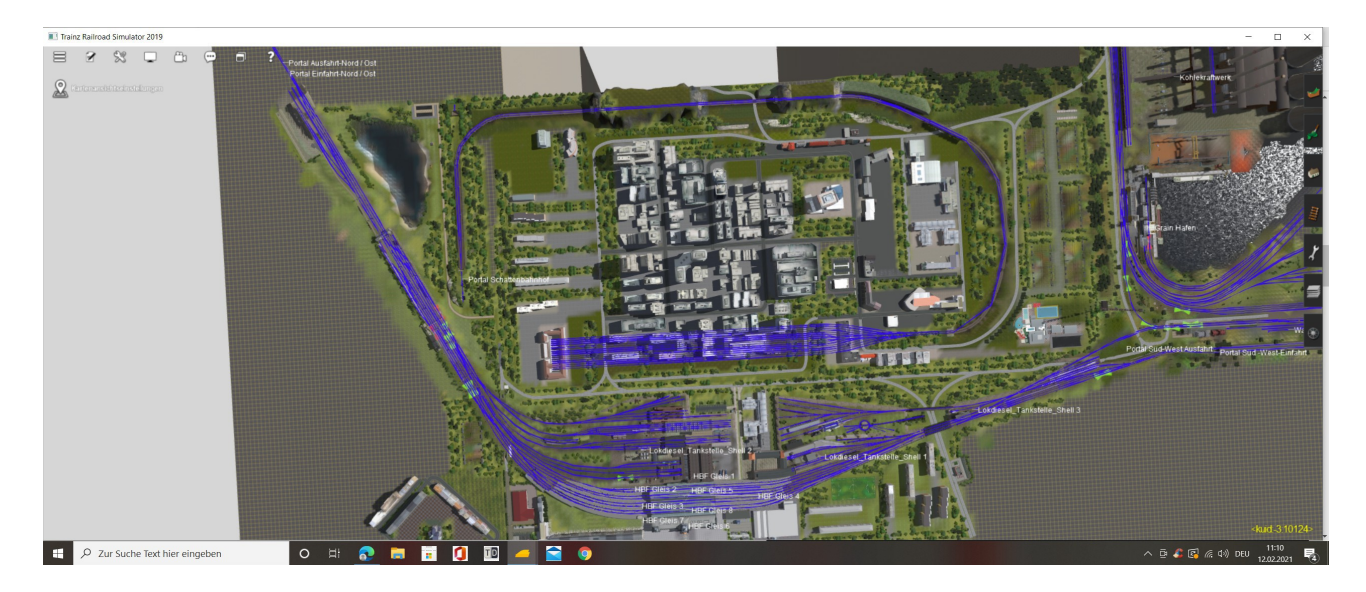

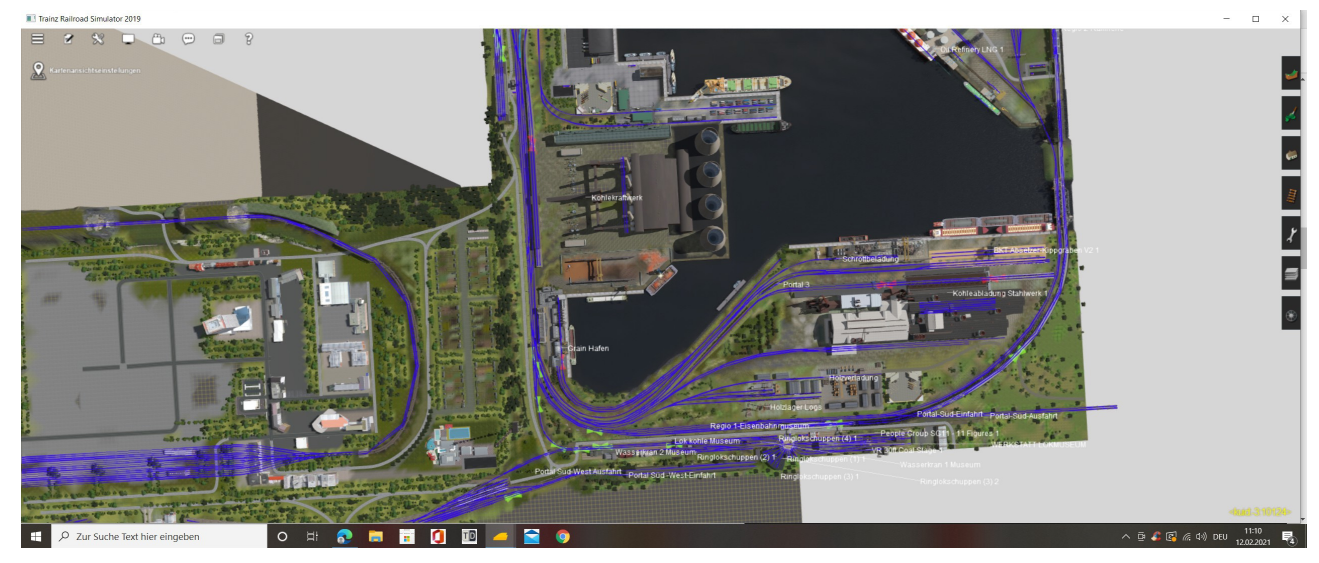

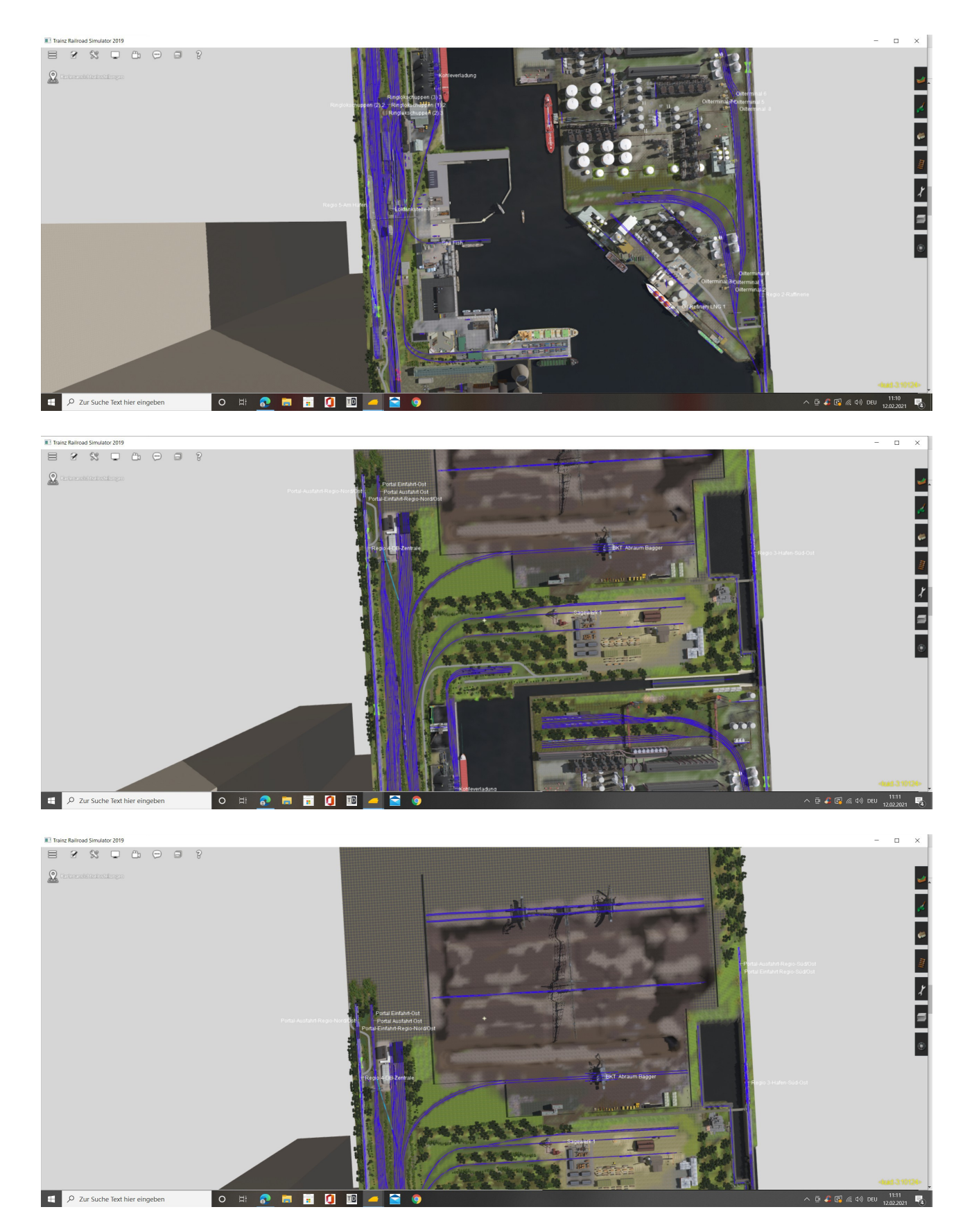

An jedem Ende der Strecke befinden sich Portale mit Ein/Ausfahrten nach den Himmelsrichtungen ausgerichtet.

Zusätzlicher Content "Braunkohletagebau 2.0" wird benötigt und kann hier zum Download runter geladen werden:

## [Der komplette Braunkohletagebau, opencast lignite mining V2.0 \(TRS2004, TRS2007, TS2010 &](http://www.ot2007.de/index.php?page=DatabaseItem&id=26)  [TS12\) - Webdisk - ot2007.de \(Trainz\)](http://www.ot2007.de/index.php?page=DatabaseItem&id=26)

Achtung!!! Hier muss im

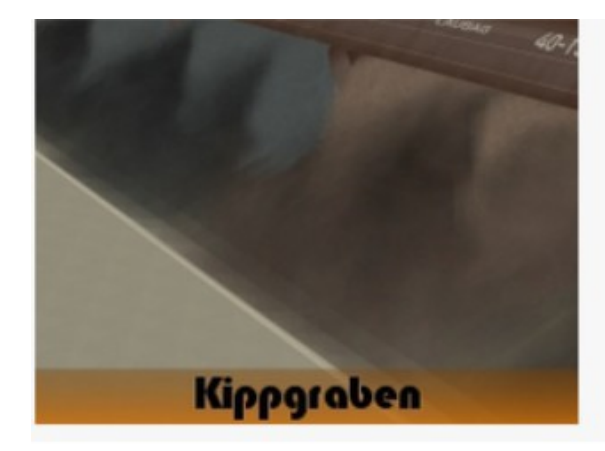

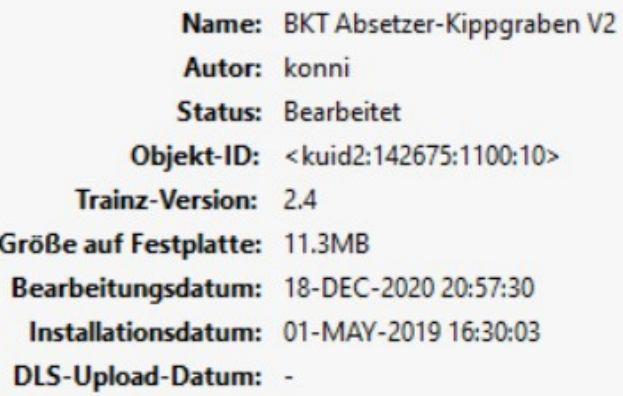

## in der Datei "GS Graben"

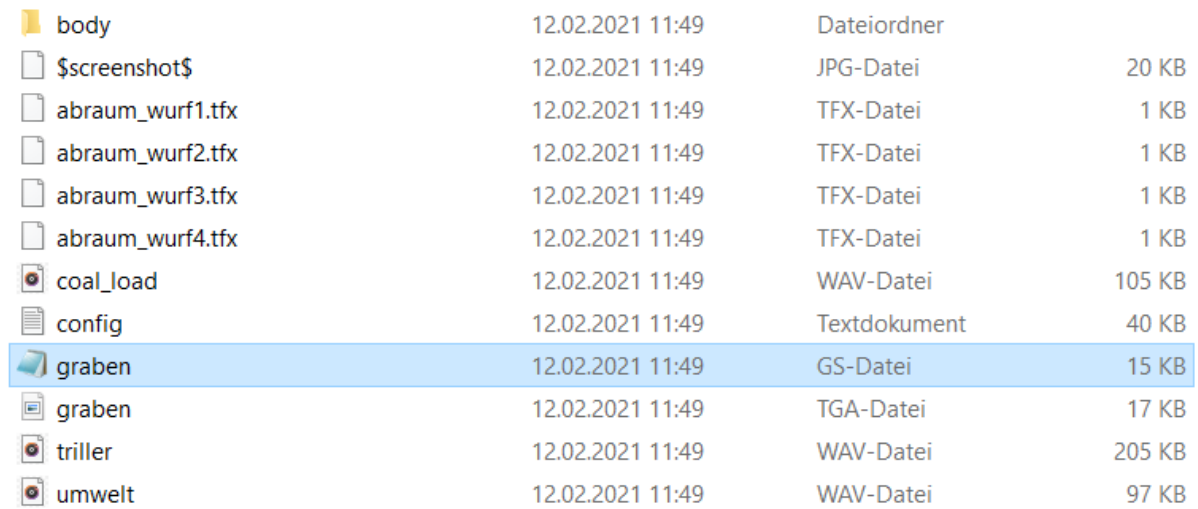

ganz am Ende folgender Eintrag zugefügt werden:

graben - Editor

 $\mathcal{E}$ 

Datei Bearbeiten Format Ansicht Hilfe

```
\overline{f}inherited();
                inherited();<br>
SetMeshAnimationState(MESH_AUFNEHMER, true);<br>
AddHandler(me, "Scriptlet-Enabled", "", "SetProzess");<br>
AddHandler(me, "Soundsperre", "entsperren", "ResetTriller");<br>
AddHandler(me, "looprun", "Verbrauch", "Loop
                  abraumQueue = GetQueue("abraum_in");
                  int i = 0:
                 \begin{array}{lll} \text{int} & 1 = \omega_j \\ \text{string } \text{zahl} = \text{''''}; \\ \text{for} & (i = 0; i < \text{MAXHAUFEN}; i++) \end{array}\overline{f}zahl = (string) (i + 1);<br>abraumQueueArry[i] = GetQueue("abraum_inout" + zahl);
                  for (i = 0; i < MAXPRODUCT; i++)zahl = (string) i;zanı = (strıng) ı;<br>absetzerQueurenry[i] = GetQueue("absetzer_load" + zahl);<br>abraumPrd[i] = World.FindAsset(GetAsset().LookupKUIDTable("abraum" + zahl));<br>AddAssetToIndustryProductInfo("abraum" + zahl, "absetzer_load" + zahl
                   ,<br>PostMessage(me, "looprun",
                                                                               "Verbrauch".
                                                                                                           5.0:
\overline{\mathcal{E}}
```
Der Grabenabnehmer funktioniert sonst nach speichern nicht mehr.

Die Map ist frei und kann von jedem genutzt werden. Viel Spaß Gruß Beko